МІНІСТЕРСТВО ОСВІТИ І НАУКИ УКРАЇНИ Львівський національний університет імені Івана Франка Факультет електроніки та комп'ютерних технологій Кафедра оптоелектроніки та інформаційних технологій

## Затверджено

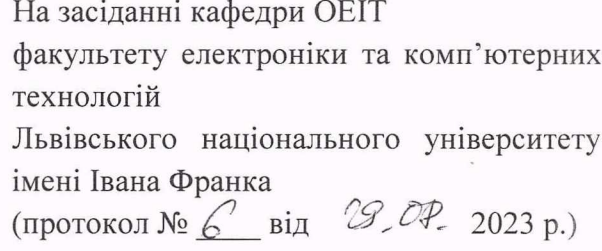

Завідувач кафедри

Олег КУШНІР

Силабус з навчальної дисципліни «ЦИФРОВА ОБРОБКА ЗОБРАЖЕНЬ»,

що викладається в межах ОПП «Інженерія програмного забезпечення» першого (бака-

лаврського) рівня вищої освіти для здобувачів з спеціальності

121 «Інженерія програмного забезпечення»

Львів 2023

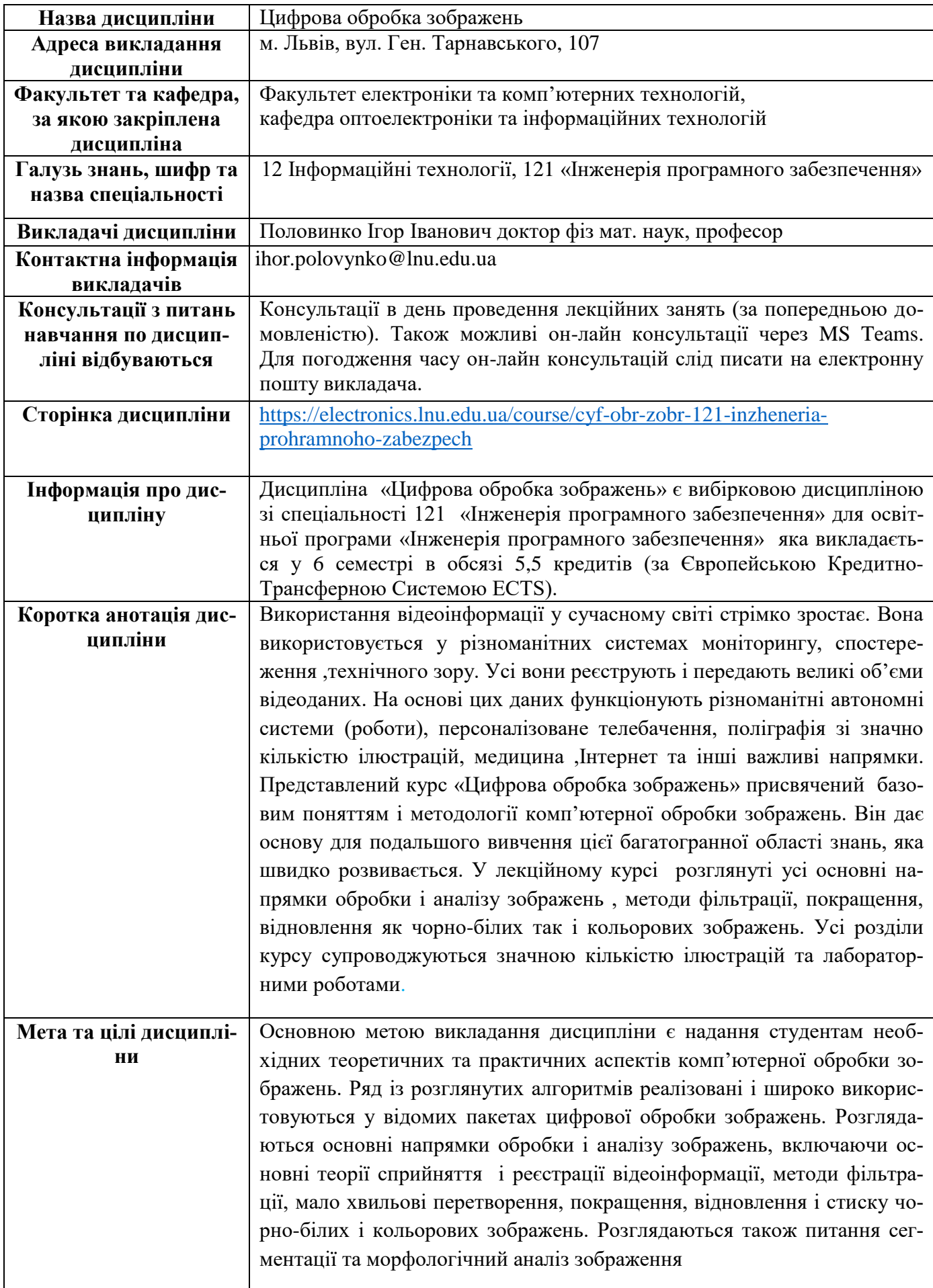

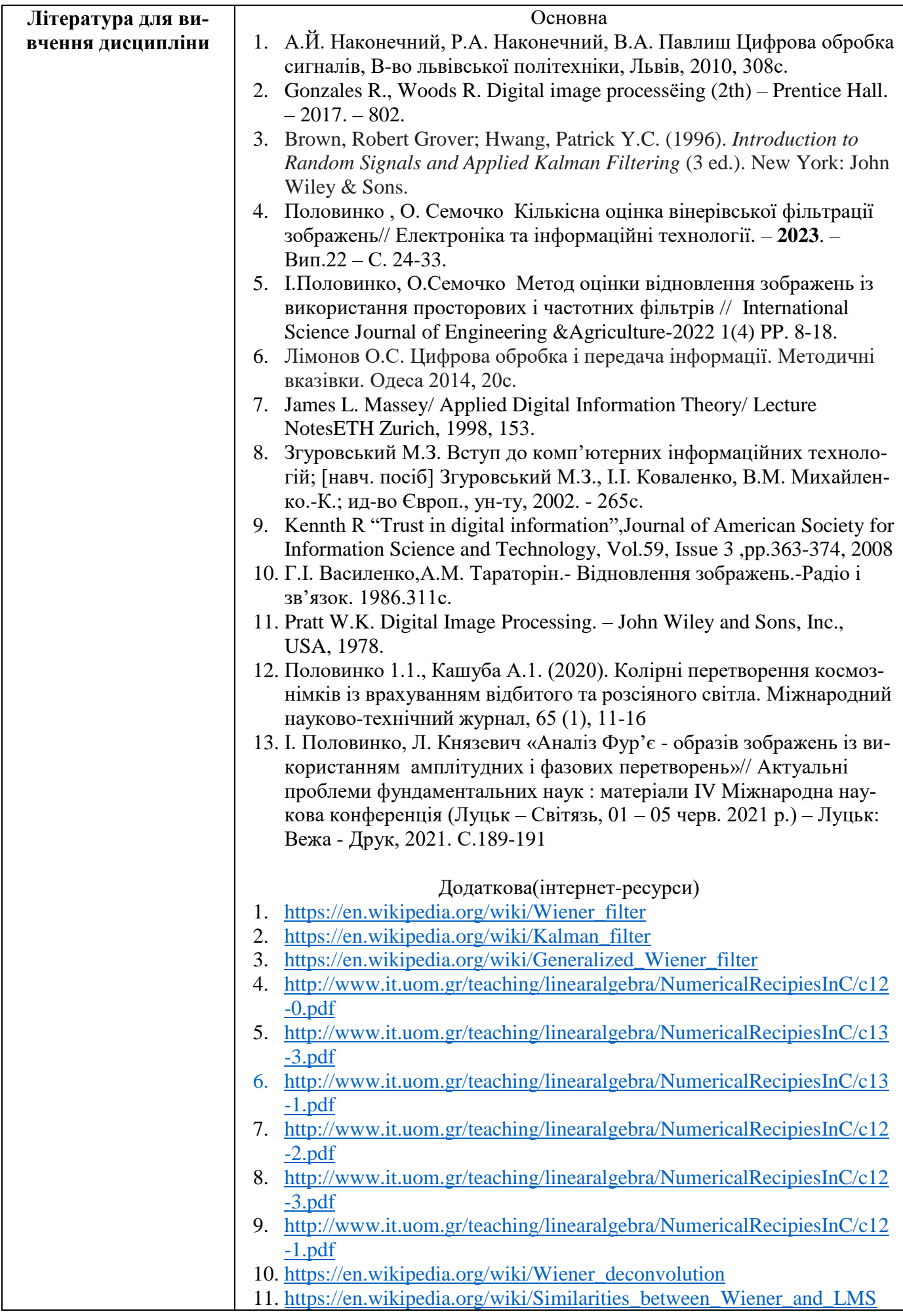

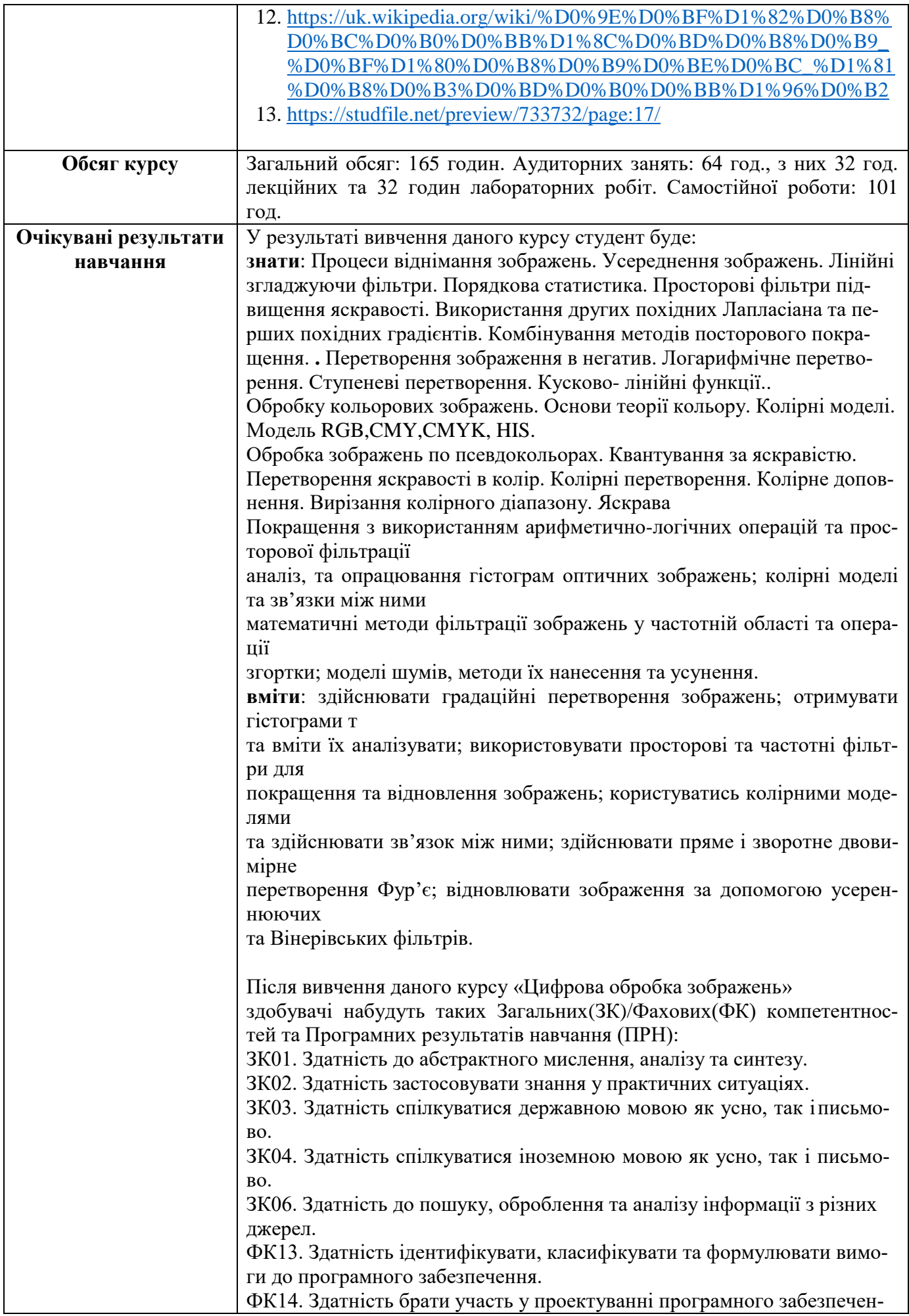

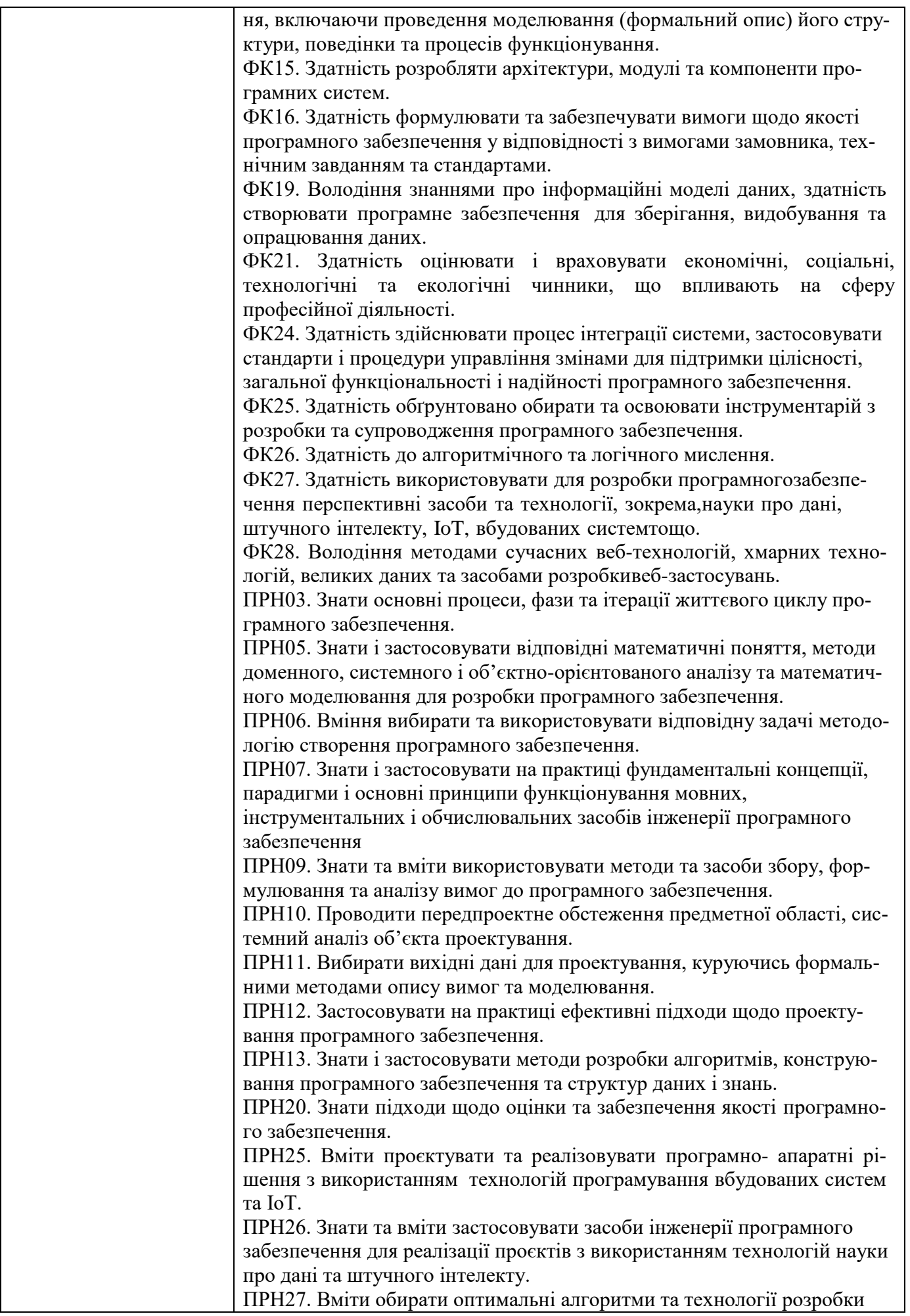

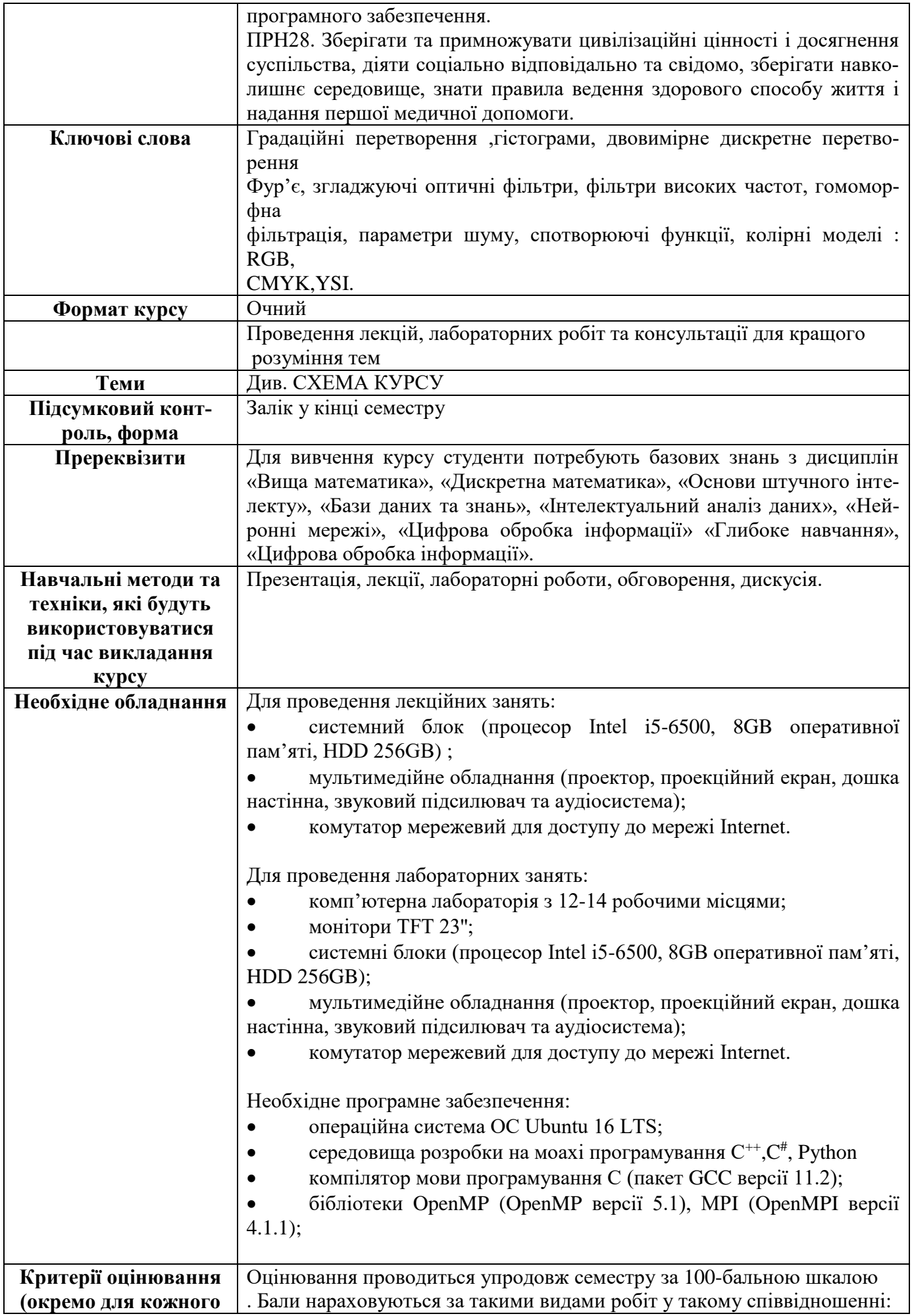

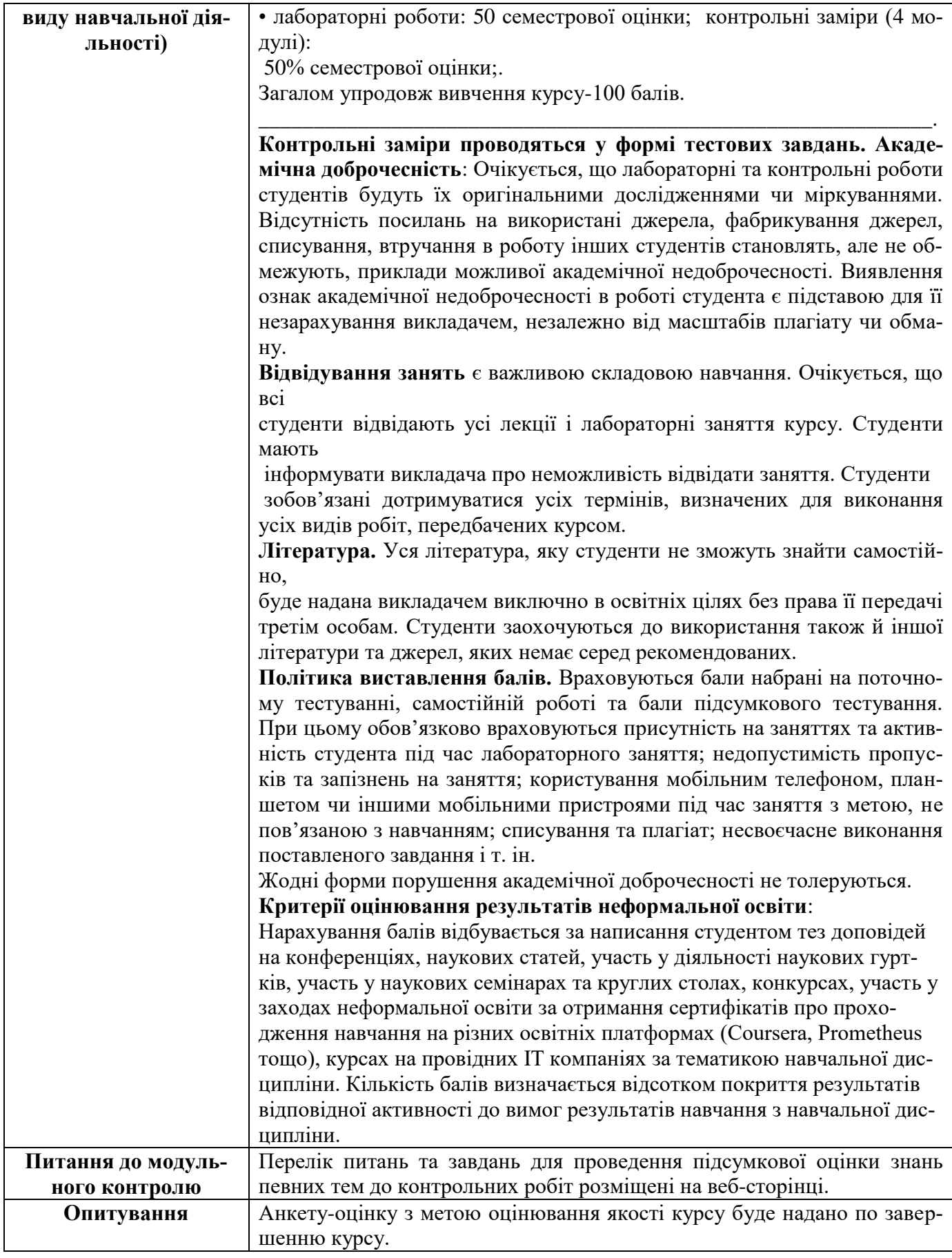

## СХЕМА КУРСУ **Тиж. Тема, план, короткі тези Форма діяльності (заняття) \*\*лекція, Література. \* Ресурси в інтернеті Завдання, год Термін виконання**

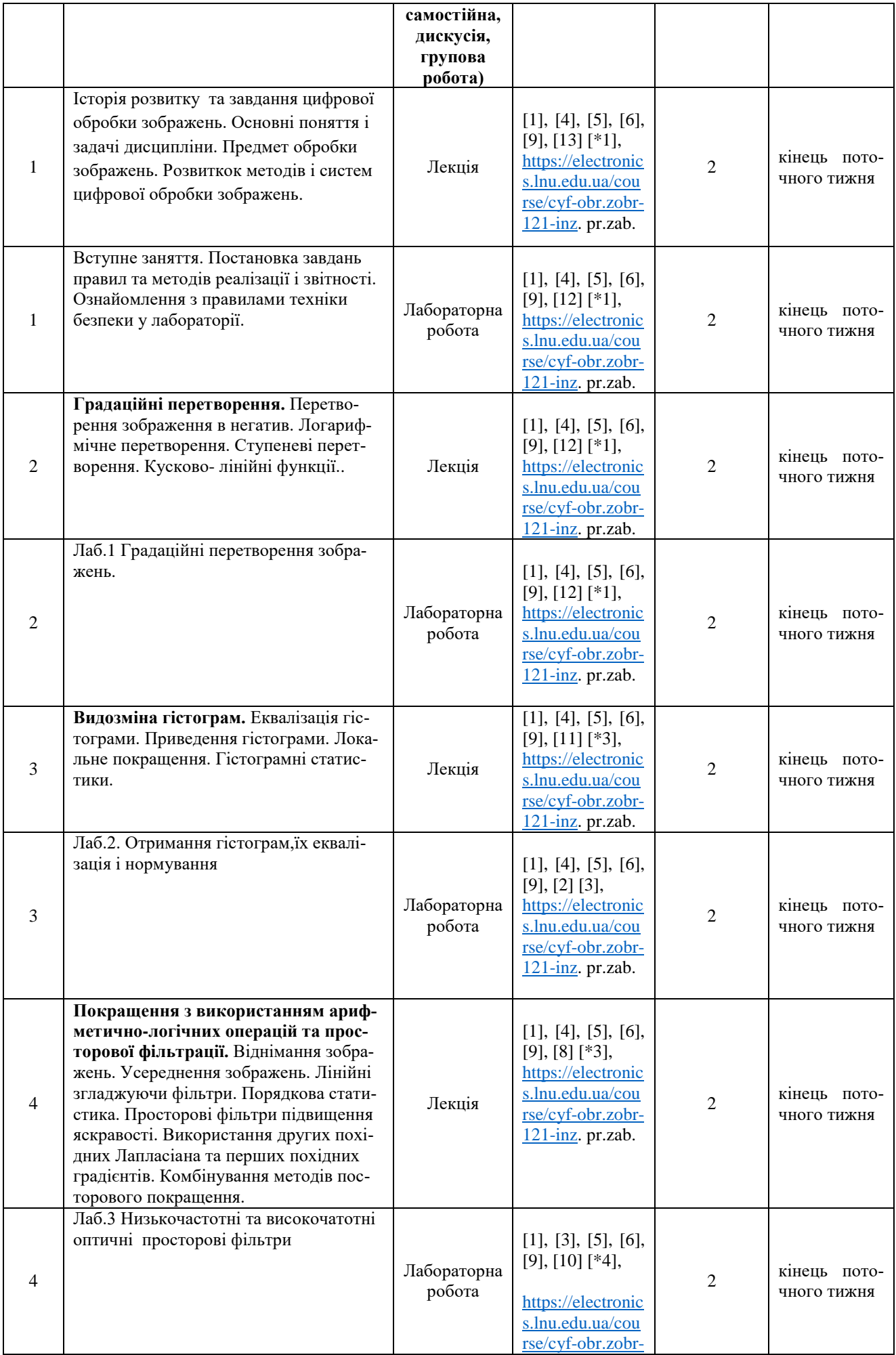

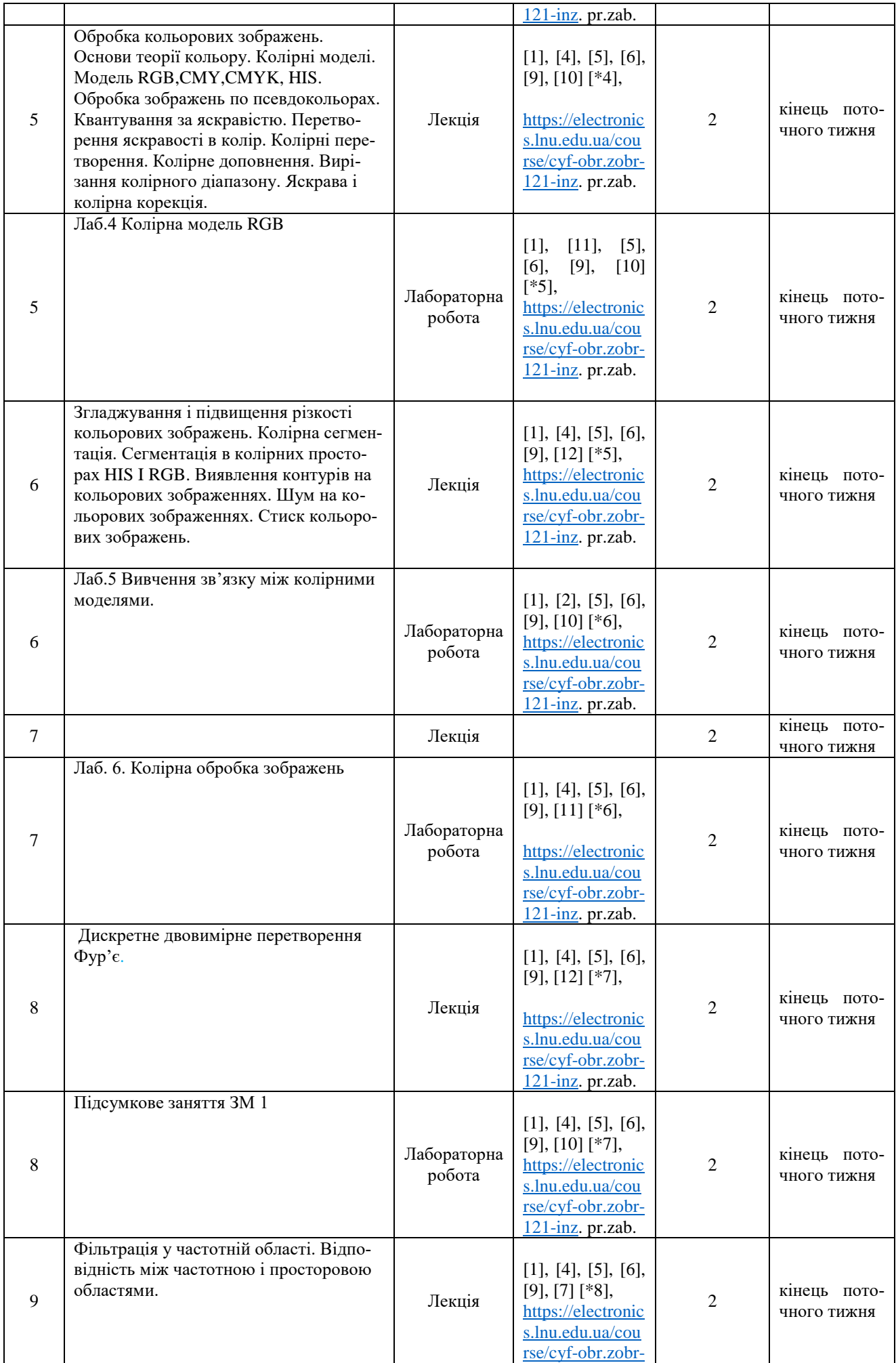

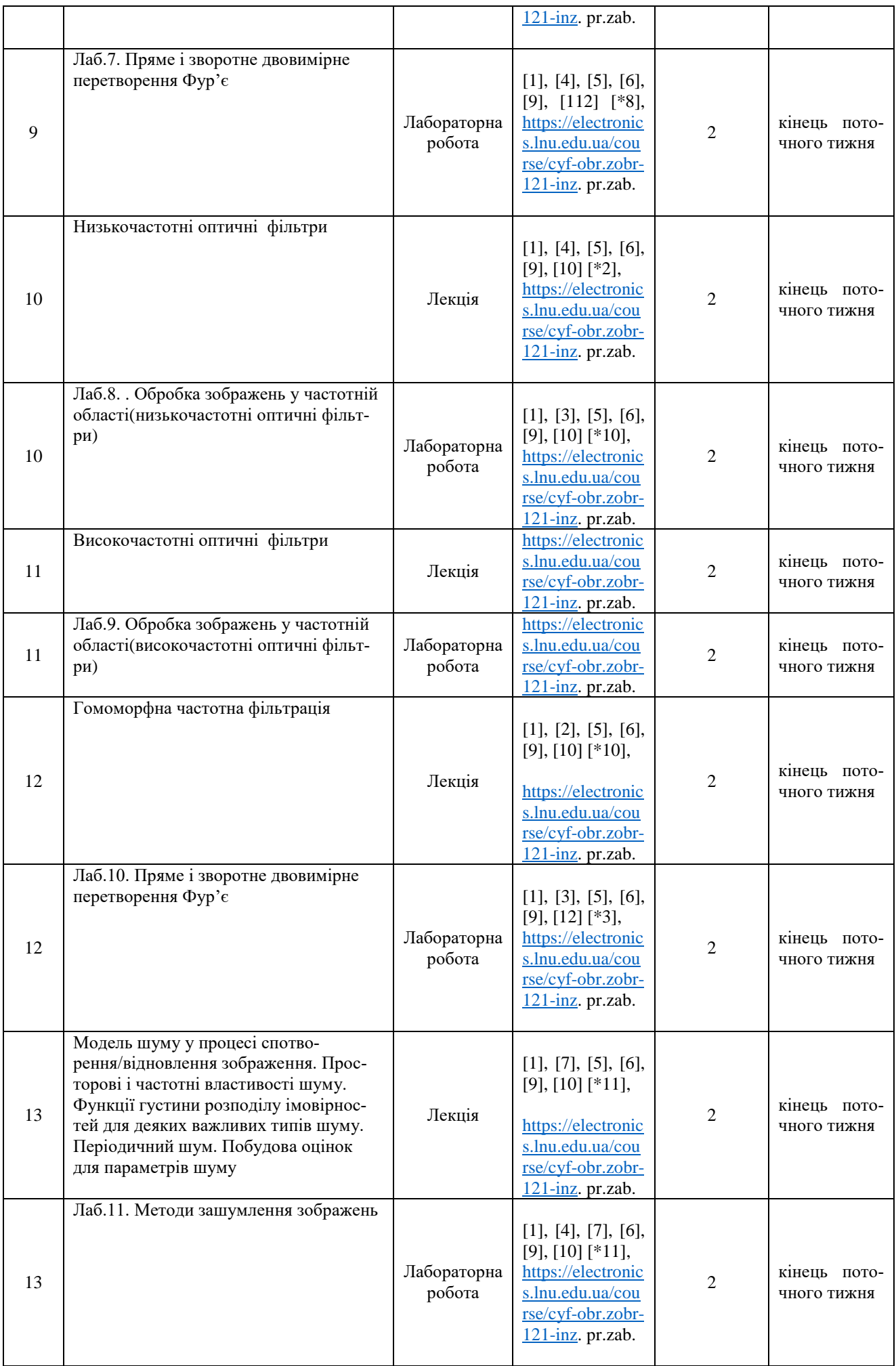

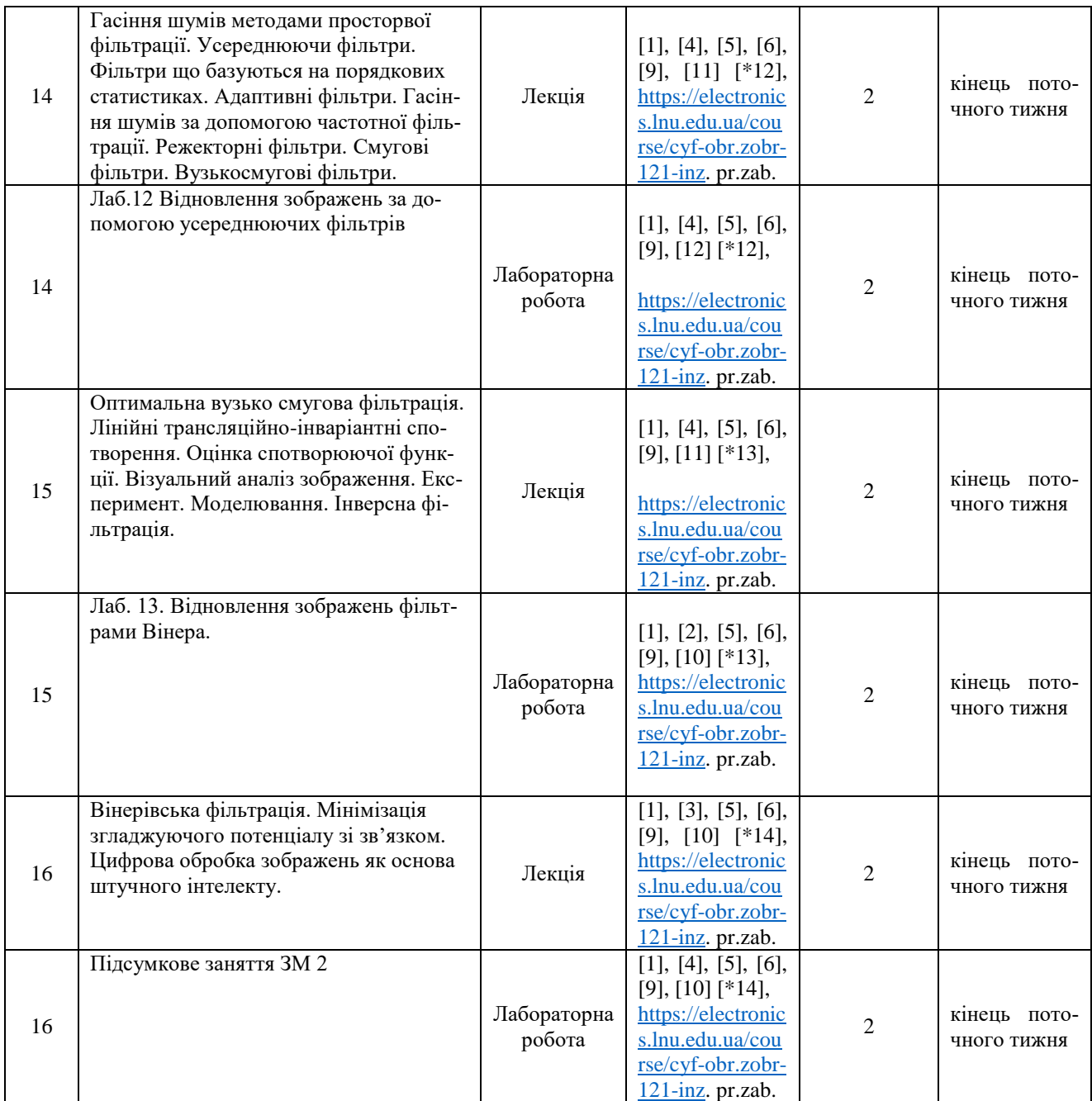